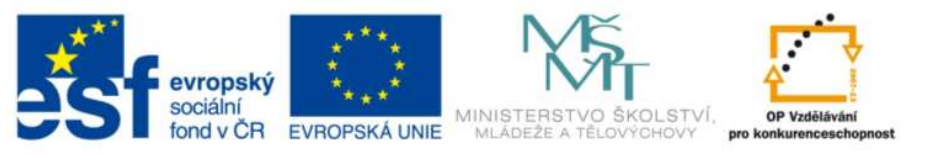

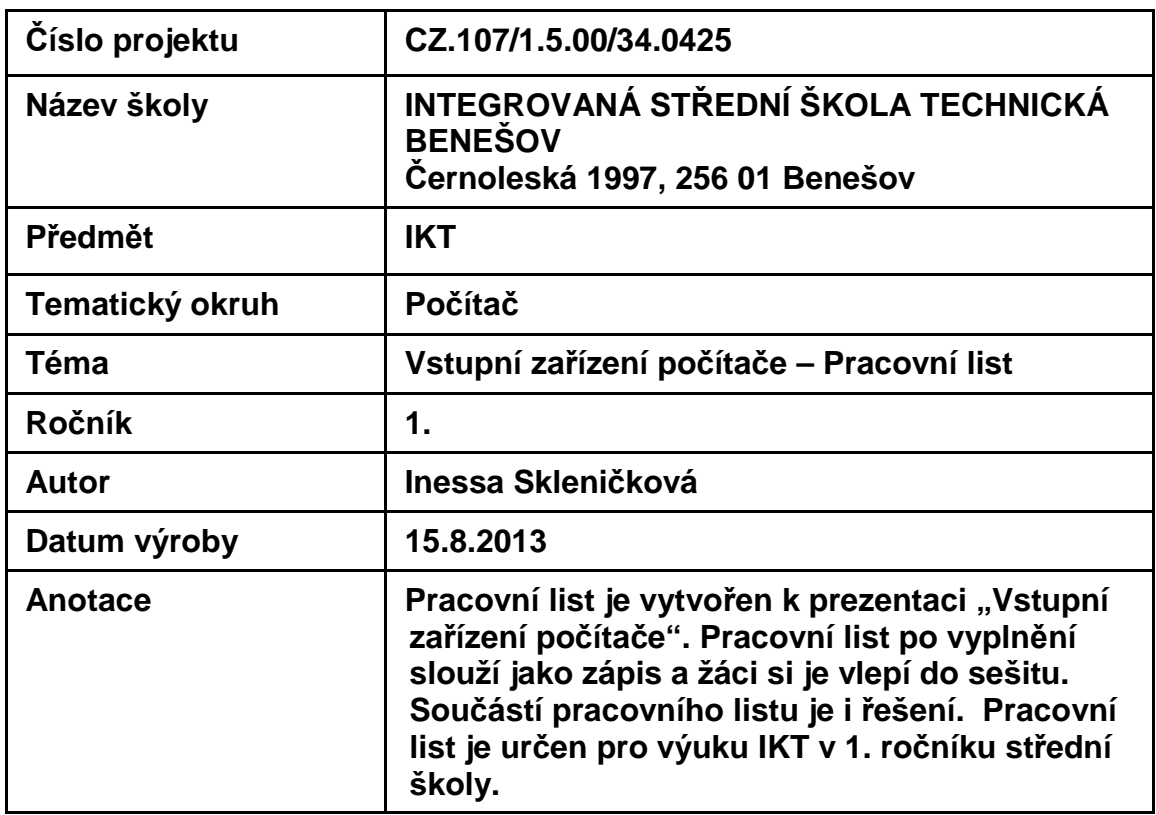

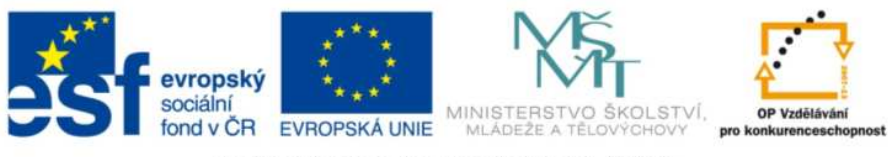

# Vstupní zařízení počítače - Pracovní list

## 1. Doplňte

### 2. Doplňte Jonh von Neumannova schéma počítače

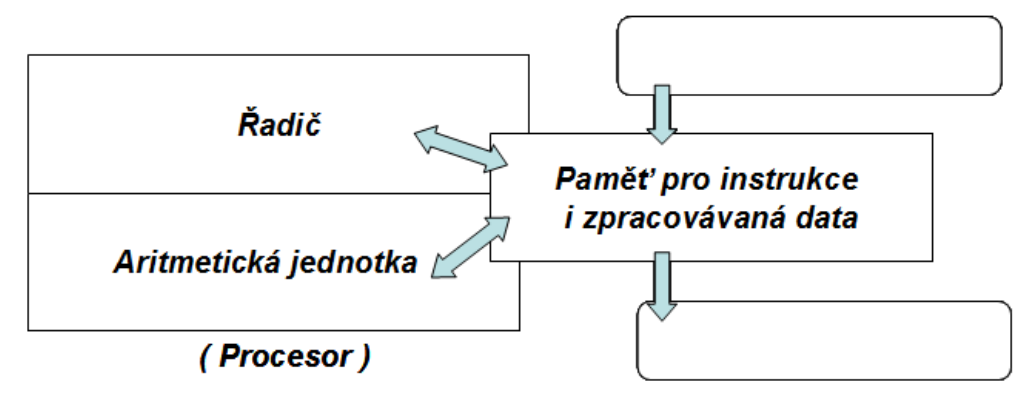

## 3. Doplňte

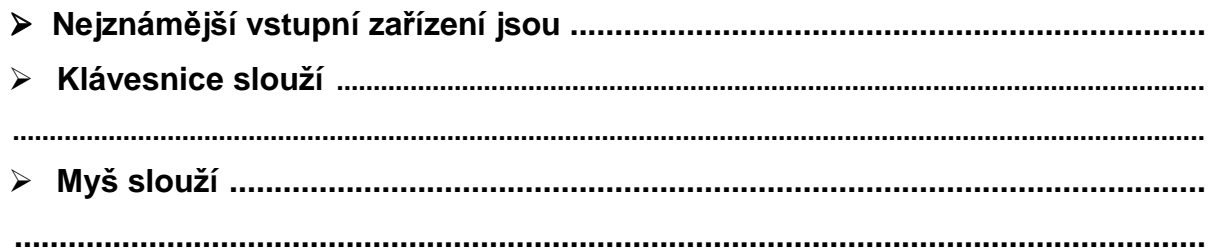

### 4. Jak dělíme počítačové myši podle funkčnosti?

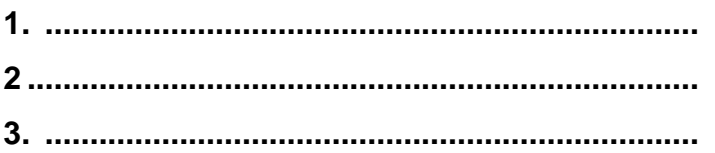

## 5. Doplňte

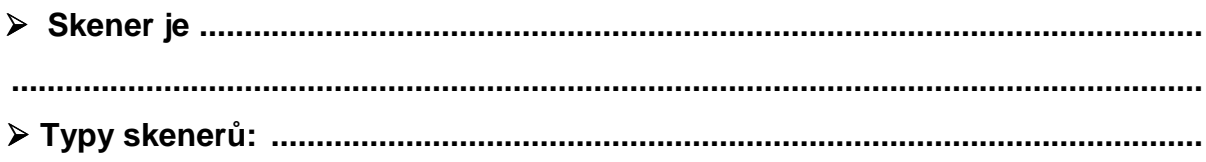

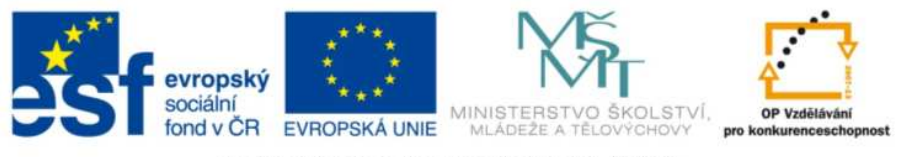

## **6. Dopl***ň***te tabulku**

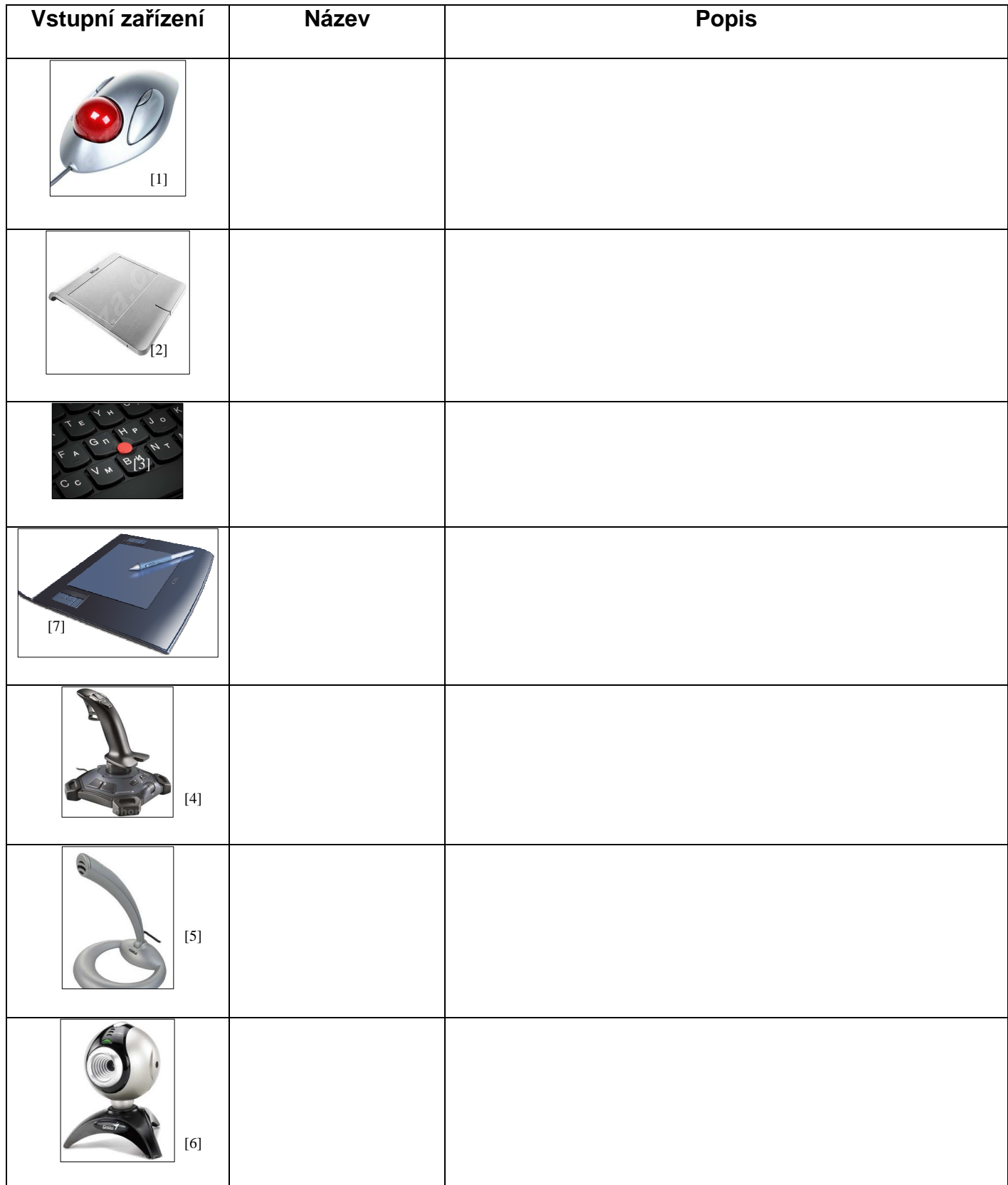

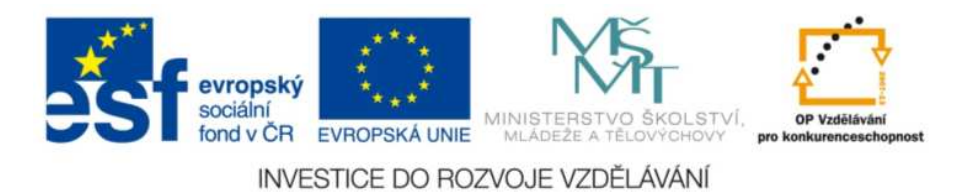

## **Vstupní zařízení počítače – Pracovní list (Řešení)**

- **1. Dopl***ň***te** 
	- **Externí zařízení rozdělujeme podle jejich funkcí na vstupní a výstupní.**
- **2. Dopl***ň***te Jonh von Neumannova schéma po***č***íta***č***e**

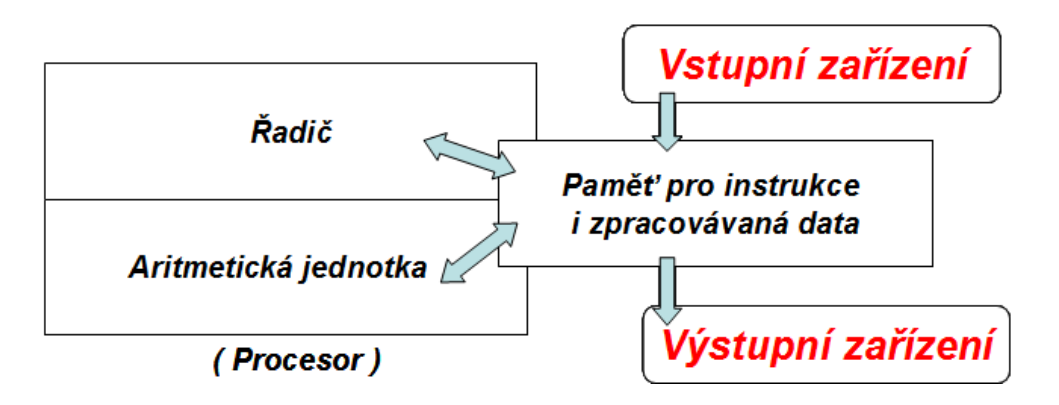

- **3. Dopl***ň***te** 
	- **Nejznámější vstupní zařízení jsou klávesnice a myš.**

 **Klávesnice slouží k zadávání textové informace, povelů a příkazů, které pak počítač zpracovává.** 

- **Myš slouží k přenášení pohybu ruky na podložce na pohyb šipky na monitoru.**
- **4. Jak d***ě***líme po***č***íta***č***ové myši podle funk***č***nosti?** 
	- **1. Mechanické (kuličkové)**
	- **2. Optické s optickým senzorem**
	- **3. Laserové**
- **5. Dopl***ň***te**

 **Skener je zařízení, které umožňuje přenést obrázek, fotografii nebo text do podoby počítačových dat.** 

 **Typy skenerů: ruční, stolní, filmový, bubnový, 3D skener**

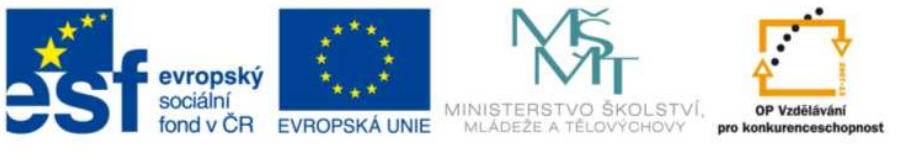

## **6. Dopl***ň***te tabulku**

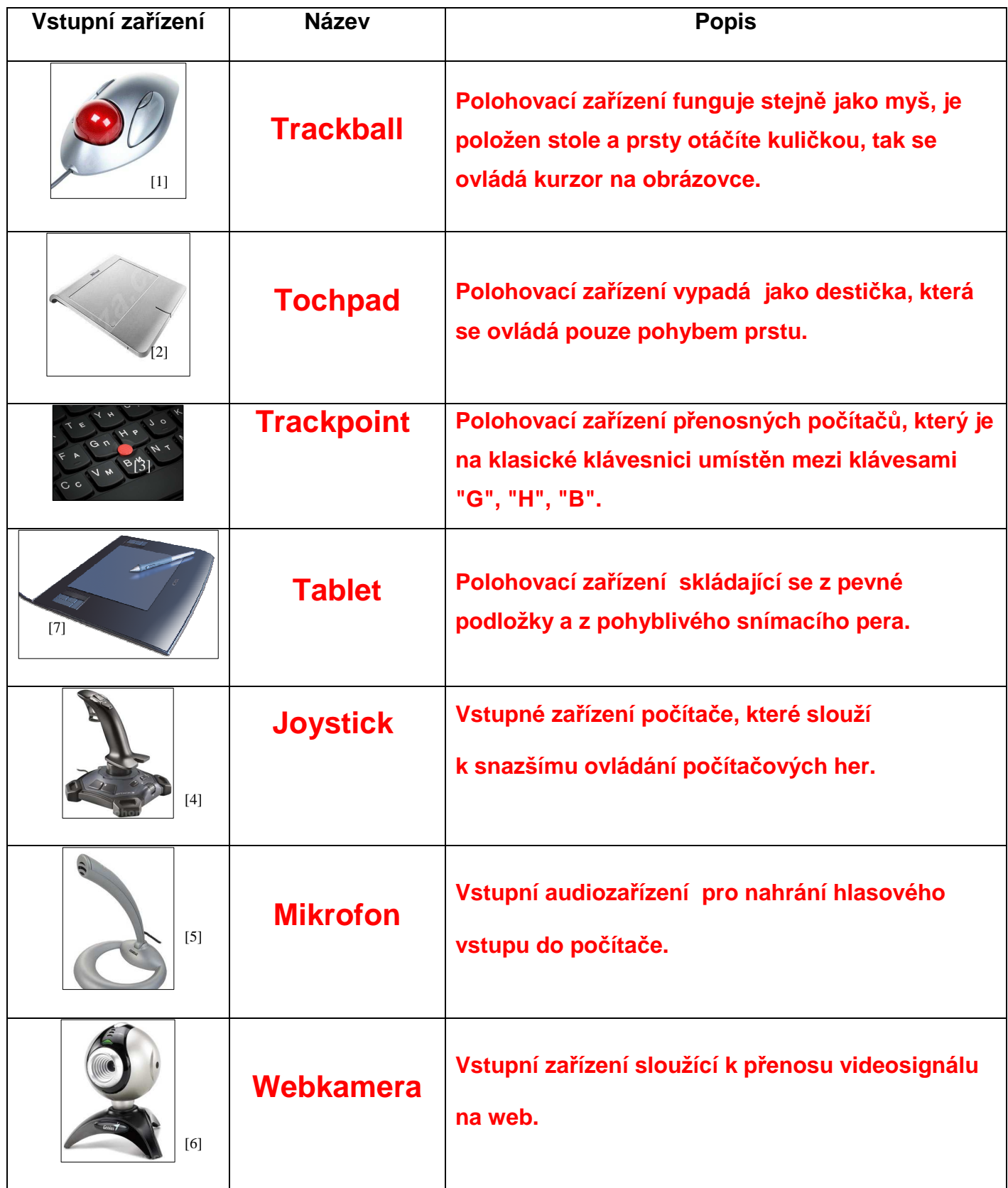

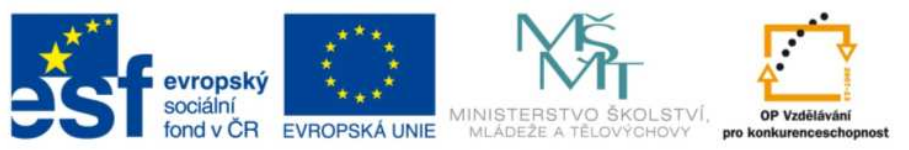

# **Zdroje obrázků:**

[1] AUTOR NEUVEDEN. Alza.cz [online], 2013 [cit. 15.8.2013]. Dostupný na WWW: <http://i.alz.cz/ImgW.ashx?fd=f10&cd=MG200a>.

[2] AUTOR NEUVEDEN. Alza.cz [online], 2013 [cit. 15.8.2013]. Dostupný na WWW: <http://i.alz.cz/ImgW.ashx?fd=f10&cd=JS248n1a>.

[3] KOROGOD, Sergei. Ixbt.com [online], 1.2.2012 [cit. 15.8.2013]. Dostupný na WWW: <http://www.ixbt.com/portopc/lenovo/x1/trackpoint.jpg>.

[4] AUTOR NEUVEDEN. Elektrohome.cz [online]. [cit. 15.8.2013]. Dostupný na WWW: <http://www.elektrohome.cz/fotocache/mid/LOG9632910914.jpg>.

[5] AUTOR NEUVEDEN. Compos.cz [online], [cit. 15.8.2013]. Dostupný na WWW:

<http://www.compos.cz/4world-mikrofon-na-stojanku\_i148739.jpg>.

[6] AUTOR NEUVEDEN. Elektrohome.cz [online], [cit. 15.8.2013]. Dostupný na WWW:

<http://www.elektrohome.cz/fotocache/mid/GENVCLOOK.jpg>.

[7] RUTTEN, Tobias.. Wikimedia Commons [online], 6.6.2011 [cit. 15.8..2013]. Dostupný pod

licencí Creative Commons Uveďte autora-Zachovejte licenci 3.0 Unported na WWW:

<http://upload.wikimedia.org/wikipedia/commons/thumb/d/d4/Wacom\_graphics\_tablet\_and\_pen. png/800px-Wacom\_graphics\_tablet\_and\_pen.png>.

Pokud není uvedeno jinak, jsou použité objekty vlastní tvorbou autorky Inessy Skleničkové. Materiál je určen pro bezplatné používání pro potřeby výuky a vzdělávání na všech typech škol a školských zařízení. Jakékoliv další využití podléhá autorskému zákonu. Veškerá vlastní díla autora lze bezplatně dále používat i šířit při uvedení autorova jména.